*Photonics Devices Formulas...* 1/9

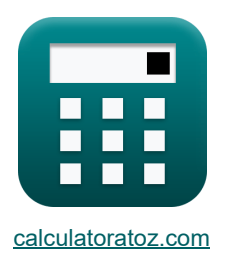

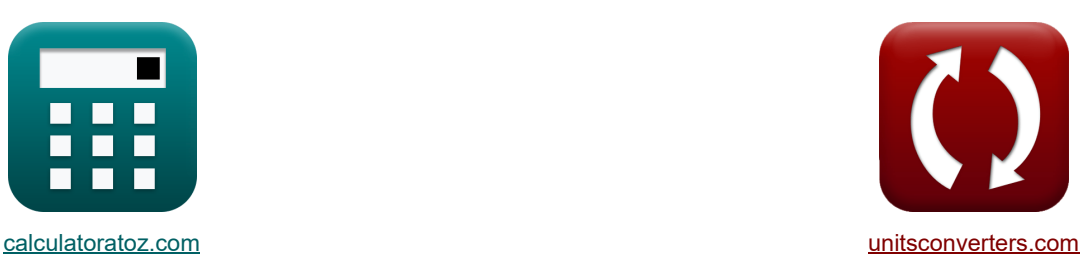

# **Dispositivos fotónicos Fórmulas**

¡Ejemplos!

**Example 10** in Elemplos! **The Example 10** iConversiones!

Marcador **[calculatoratoz.com](https://www.calculatoratoz.com/es)**, **[unitsconverters.com](https://www.unitsconverters.com/es)**

Cobertura más amplia de calculadoras y creciente - **¡30.000+ calculadoras!** Calcular con una unidad diferente para cada variable - **¡Conversión de unidades integrada!** La colección más amplia de medidas y unidades - **¡250+ Medidas!**

¡Siéntete libre de COMPARTIR este documento con tus amigos!

*[Por favor, deje sus comentarios aquí...](https://docs.google.com/forms/d/e/1FAIpQLSf4b4wDgl-KBPJGChMJCxFlqrHvFdmw4Z8WHDP7MoWEdk8QOw/viewform?usp=pp_url&entry.1491156970=Dispositivos%20fot%C3%B3nicos%20F%C3%B3rmulas)*

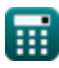

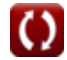

## **Lista de 13 Dispositivos fotónicos Fórmulas**

**Dispositivos fotónicos C<sup>3</sup>**  
\n1) Cambio de fase neto C<sup>3</sup>  
\n2 
$$
\Delta \Phi = \frac{\pi}{\lambda_o} \cdot (n_{ri})^3 \cdot r \cdot V_{cc}
$$
  
\n30.23959rad =  $\frac{\pi}{3.939m} \cdot (1.01)^3 \cdot 23m \cdot 1.6V$   
\n2) Concentración de protones en condiciones de desequilibrio C  
\n2) Concentración de protones en condiciones de desequilibrio C  
\n2) Concentración de protones en condiciones de desequilibrio C  
\n33.21311electrons/m' = 3.6electrons/m'  $\cdot \exp\left(\frac{3.78eV - 3.7eV}{[BoltZ] \cdot 393K}\right)$   
\n3) Contacto Diferencia potencial C  
\n3) Contacto Diferencia potencial C  
\n3) Confacto Diferencia potencial C  
\n3) Confacto Diferencia potencial C  
\n3) Constato Diferencia potencial C  
\n3) Considad de corriente de saturación C  
\n3) Onesidad de corriente de saturación C  
\n4) Densidad de corriente de saturación C  
\n4) Donsidad de corriente de saturación C  
\n5)  $J_0 = [Charge-e] \cdot \left(\frac{D_h}{L_h} \cdot p_h + \frac{D_E}{L_e} \cdot n_p\right)$   
\n4)  $J_0 = [Charge-e] \cdot \left(\frac{D_h}{L_h} \cdot p_h + \frac{D_E}{L_e} \cdot n_p\right)$   
\n5)  $J_0 = [Charge-e] \cdot \left(\frac{1.2e-3m^2/s}{0.35mm} \cdot 2.56e+11/m^2 + \frac{0.003387m^2/s}{0.71mm} \cdot 2.55e+10/m^3\right)$ 

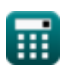

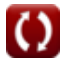

*Photonics Devices Formulas...* 3/9

# **[Calculadora abierta](https://www.calculatoratoz.com/es/total-current-density-calculator/Calc-43414)  [Calculadora abierta](https://www.calculatoratoz.com/es/energy-density-given-einstein-co-efficients-calculator/Calc-43584)  [Calculadora abierta](https://www.calculatoratoz.com/es/spectral-radiant-emittance-calculator/Calc-43274)  5) Densidad de corriente total**   $f{\mathbf x}$   $\mathbf J = {\rm J}_0\cdot \big(\exp\big(\frac{\Gamma}{\varepsilon}\big)$  $\texttt{ex}$  7.914809C/m² = 1.6E^-7A/m² ⋅  $\left(\exp\left(\frac{\text{[Change-e]} \cdot 0.6 \text{V}}{\text{[Pa/H]}}\right)\right)$ **6) Densidad de energía dados los coeficientes de Einstein**   $f$ **x**  $u =$ **ex**  $3.9E^{\texttt{-}}42J/m^3 = \frac{8 \cdot [\text{hP}] \cdot (57 \text{Hz})^3}{3.9E^{\texttt{-}}42J/m^3}$ **7) Emitancia radiante espectral**   $f$ **x**  $W_{\rm src} = [Change-e] \cdot V_0$  $\left| \frac{\text{mag}}{\text{Boltz} \cdot \text{T}} \right| - 1 \right|$  $\left[\frac{\text{Gluage-ej} \cdot 0.0 \text{ V}}{\text{Boltz} \cdot 393 \text{K}}\right] - 1\right)$  $8 \cdot$  [hP]  $\cdot$  f<sup>3</sup> r  $\frac{\text{m} \int \cdot \mathbf{1}_r}{\left[c\right]^3}$ . 1  $\exp\Bigl(\frac{\mathrm{h}_\mathrm{p}\cdot\mathrm{f}_\mathrm{r}}{|\mathrm{Boltz}|\cdot\mathrm{T}_\mathrm{o}}\Bigr)-1$  $\begin{pmatrix} 1 & 1 \end{pmatrix}$  $\frac{hP}{h}$  =  $\frac{2}{h}$  =  $\frac{2}{h}$   $\frac{4}{h}$  =  $\frac{4}{h}$   $\frac{4}{h}$   $\frac{4}{h}$   $\frac{4}{h}$   $\frac{4}{h}$   $\frac{4}{h}$   $\frac{4}{h}$   $\frac{4}{h}$   $\frac{4}{h}$   $\frac{4}{h}$   $\frac{4}{h}$   $\frac{4}{h}$   $\frac{4}{h}$   $\frac{4}{h}$   $\frac{4}{h}$   $\frac{4}{h}$   $\frac{4}{h}$   $\frac{$  $\sqrt{\frac{1}{\frac{1}{\frac{1}{\text{colz}}}} \cdot \frac{1}{\text{colz}}}$  $\frac{[\cdot (57\text{Hz})^3}{[\text{c}]^3} \cdot \left( \frac{1}{\exp\left( \frac{6.626\text{E}^2-34}{\pi}\right)} \right)$  $\exp\Bigl(\frac{6.626\mathrm{E}\hat{}\cdot 34\cdot 57\mathrm{Hz}}{|\mathrm{Boltz}|\cdot 293\mathrm{K}}\Bigr)-1.$  $\begin{pmatrix} 1 & 1 \end{pmatrix}$  $\frac{1}{\sqrt{\frac{\lambda_{\text{vis}}}{\lambda_{\text{vis}}}}}$ ⎟⎠  $2 \cdot \pi \cdot [\text{hP}] \cdot [\text{c}]^3$  $\overline{\lambda_{\rm vi}^5}$ vis ⋅ 1  $\exp\left(\frac{[\mathrm{hP}]\cdot [\mathrm{c}]}{\lambda_{\mathrm{min}}\cdot [\mathrm{BoltZ}]} \right)$  $\frac{\text{lnP}\cdot \text{c}}{\lambda_{\text{vis}}\cdot \text{[BoltZ]}\cdot \text{T}} \Big) - 1 \ .$

$$
\boxed{\text{ex}} 5.7\text{E}^* - 8\text{W}/(\text{m}^{\text{2}} \text{Hz}) = \frac{2 \cdot \pi \cdot [\text{hP}] \cdot [\text{c}]^3}{(500 \text{nm})^5} \cdot \frac{1}{\text{exp}\Big(\frac{[\text{hP}]\cdot [\text{c}]}{500 \text{nm} \cdot [\text{Boltz}]\cdot 393 \text{K}}\Big) - 1}
$$

#### **8) Longitud de la cavidad**

$$
\kappa L_c = \frac{\lambda \cdot m}{2}
$$
\nex
$$
7.878m = \frac{3.9m \cdot 4.04}{2}
$$

**[Calculadora abierta](https://www.calculatoratoz.com/es/length-of-cavity-calculator/Calc-42143)** 

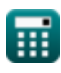

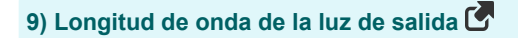

$$
\pmb{\hbar} \pmb{\chi} \pmb{\chi} _o = \mathbf{n}_{\text{ri}} \cdot \lambda \pmb{\bigg|}
$$

$$
\boxed{\text{ex}}\ \boxed{3.939\text{m}=1.01\cdot 3.9\text{m}}
$$

**10) Longitud de onda de radiación en vacío** 

$$
\begin{aligned} \mathbf{f} \times \boxed{\mathbf{F}_{\mathbf{w}} = \mathbf{A} \cdot \left(\frac{180}{\pi}\right) \cdot 2 \cdot \mathbf{S}} \\ \mathbf{g} \text{ as } & 399.84 \text{m} = 8.16^{\circ} \cdot \left(\frac{180}{\pi}\right) \cdot 2 \cdot 24.5 \end{aligned}
$$

#### **11) Número de modo**

| $m = \frac{2 \cdot L_c \cdot n_{ri}}{\lambda}$                     | Calculadora abierta |
|--------------------------------------------------------------------|---------------------|
| $4.029641 = \frac{2 \cdot 7.78 \text{m} \cdot 1.01}{3.9 \text{m}}$ |                     |
| $12) Población relativa$                                           | Calculadora abierta |

$$
\begin{array}{l} \hbox{$\bf k$} \\ \hbox{$\bf n_{\rm rel}$} = \exp\left(-\frac{[{\bf h}{\bf P}]\cdot {\bf v_{\rm rel}}}{[{\rm Bolt}Z]\cdot {\bf T}}\right) \\\\ \hbox{$\bf ex$} \\ \hbox{$\bf 1$} = \exp\left(-\frac{[{\bf h}{\bf P}]\cdot {\bf 8}.9{\bf H}{\bf z}}{[{\rm Bolt}Z]\cdot 393{\bf K}}\right) \\\\ \hbox{$\bf 3$} \text{ Potencia óptica radialada} \end{array}
$$
\n
$$
\begin{array}{l} \hbox{$\bf k$} \\ \hbox{$\bf \kappa$} \end{array}
$$
\n
$$
\begin{array}{l} \hbox{$\bf k$} \\ \hbox{$\bf e$} \end{array}
$$
\n
$$
\begin{array}{l} \hbox{$\bf k$} \\ \hbox{$\bf e$} \end{array}
$$
\n
$$
\begin{array}{l} \hbox{$\bf e$} \\ \hbox{$\bf e$} \end{array}
$$
\n
$$
\begin{array}{l} \hbox{$\bf k$} \\ \hbox{$\bf e$} \end{array}
$$
\n
$$
\begin{array}{l} \hbox{$\bf k$} \\ \hbox{$\bf e$} \end{array}
$$
\n
$$
\begin{array}{l} \hbox{$\bf e$} \\ \hbox{$\bf e$} \end{array}
$$
\n
$$
\begin{array}{l} \hbox{$\bf k$} \\ \hbox{$\bf e$} \end{array}
$$
\n
$$
\begin{array}{l} \hbox{$\bf k$} \\ \hbox{$\bf e$} \end{array}
$$
\n
$$
\begin{array}{l} \hbox{$\bf k$} \\ \hbox{$\bf k$} \end{array}
$$
\n
$$
\begin{array}{l} \hbox{$\bf k$} \\ \hbox{$\bf k$} \end{array}
$$
\n
$$
\begin{array}{l} \hbox{$\bf k$} \\ \hbox{$\bf k$} \end{array}
$$
\n
$$
\begin{array}{l} \hbox{$\bf k$} \\ \hbox{$\bf k$} \end{array}
$$
\n
$$
\begin{array}{l} \hbox{$\bf k$} \\ \hbox{$\bf k$} \end{array}
$$
\n
$$
\begin{array}{l} \hbox{$\bf k$} \\ \hbox{$\bf k$}
$$

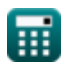

**[Calculadora abierta](https://www.calculatoratoz.com/es/wavelength-of-output-light-calculator/Calc-42144)** 

**[Calculadora abierta](https://www.calculatoratoz.com/es/wavelength-of-radiation-in-vaccum-calculator/Calc-24595)** 

## **Variables utilizadas**

- **A** Ángulo del ápice *(Grado)*
- **A<sup>s</sup>** Área de origen *(Milímetro cuadrado)*
- **D<sup>E</sup>** Coeficiente de difusión de electrones *(Metro cuadrado por segundo)*
- **D<sup>h</sup>** Coeficiente de difusión del agujero *(Metro cuadrado por segundo)*
- **E<sup>i</sup>** Nivel de energía intrínseca del semiconductor *(Electron-Voltio)*
- **F<sup>n</sup>** Nivel cuasi Fermi de electrones *(Electron-Voltio)*
- **f r** Frecuencia de radiación *(hercios)*
- **F<sup>w</sup>** Longitud de onda de onda *(Metro)*
- **h<sup>p</sup>** Constante de Planck
- **J** Densidad de corriente total *(culombio por metro cuadrado)*
- **J<sup>0</sup>** Densidad de corriente de saturación *(Amperio por metro cuadrado)*
- **L<sup>c</sup>** Longitud de la cavidad *(Metro)*
- **L<sup>e</sup>** Longitud de difusión del electrón *(Milímetro)*
- **L<sup>h</sup>** Longitud de difusión del agujero *(Milímetro)*
- **m** Número de modo
- **N<sup>A</sup>** Concentración de aceptor *(1 por metro cúbico)*
- **N<sup>D</sup>** Concentración de donantes *(1 por metro cúbico)*
- **n<sup>i</sup>** Concentración intrínseca de electrones *(Electrones por metro cúbico)*
- **n<sup>p</sup>** Concentración de electrones en la región p *(1 por metro cúbico)*
- **nrel** Población relativa
- **nri** Índice de refracción
- **n1<sup>i</sup>** Concentración de portador intrínseco *(1 por metro cúbico)*
- **p<sup>c</sup>** Concentración de protones *(Electrones por metro cúbico)*
- **p<sup>n</sup>** Concentración de agujeros en n-región *(1 por metro cúbico)*
- **Popt** Potencia óptica radiada *(Vatio)*
- **r** Longitud de la fibra *(Metro)*
- **S** Orificio único

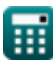

*Photonics Devices Formulas...* 6/9

- **T** Temperatura absoluta *(Kelvin)*
- **T<sup>o</sup>** Temperatura *(Kelvin)*
- **u** Densidad de energia *(Joule por metro cúbico)*
- **V<sup>0</sup>** Voltaje a través de la unión PN *(Voltio)*
- **Vcc** Tensión de alimentación *(Voltio)*
- **Wsre** Emitancia radiante espectral *(Vatio por metro cuadrado por hercio)*
- **ΔΦ** Cambio de fase neto *(Radián)*
- **εopto** Emisividad
- **λ** Longitud de onda del fotón *(Metro)*
- **λ<sup>o</sup>** Longitud de onda de la luz *(Metro)*
- **λvis** Longitud de onda de la luz visible *(nanómetro)*
- **νrel** Frecuencia relativa *(hercios)*

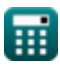

### **Constantes, funciones, medidas utilizadas**

- Constante: **[Charge-e]**, 1.60217662E-19 *carga de electrones*
- Constante: **[BoltZ]**, 1.38064852E-23 *constante de Boltzmann*
- Constante: **[hP]**, 6.626070040E-34 *constante de planck*
- Constante: **pi**, 3.14159265358979323846264338327950288 *La constante de Arquímedes.*
- Constante: **[Stefan-BoltZ]**, 5.670367E-8 *Stefan Boltzmann Constante*
- Constante: **[c]**, 299792458.0 *Velocidad de la luz en el vacío*
- Función: **exp**, exp(Number) *En una función exponencial, el valor de la función cambia en un factor constante por cada cambio de unidad en la variable independiente.*
- Función: **ln**, ln(Number) *El logaritmo natural, también conocido como logaritmo en base e, es la función inversa de la función exponencial natural.*
- Medición: **Longitud** in Metro (m), Milímetro (mm), nanómetro (nm) *Longitud Conversión de unidades*
- Medición: **La temperatura** in Kelvin (K) *La temperatura Conversión de unidades*
- Medición: **Área** in Milímetro cuadrado (mm²) *Área Conversión de unidades*
- Medición: **Energía** in Electron-Voltio (eV) *Energía Conversión de unidades*
- Medición: **Energía** in Vatio (W) *Energía Conversión de unidades*
- Medición: **Ángulo** in Radián (rad), Grado (°) *Ángulo Conversión de unidades*
- Medición: **Frecuencia** in hercios (Hz) *Frecuencia Conversión de unidades*
- Medición: **Longitud de onda** in Metro (m) *Longitud de onda Conversión de unidades*

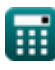

*Photonics Devices Formulas...* 8/9

- Medición: **Densidad de carga superficial** in culombio por metro cuadrado (C/m²) *Densidad de carga superficial Conversión de unidades*
- Medición: **Densidad de corriente superficial** in Amperio por metro cuadrado (A/m²) *Densidad de corriente superficial Conversión de unidades*
- Medición: **Potencial eléctrico** in Voltio (V) *Potencial eléctrico Conversión de unidades*
- Medición: **difusividad** in Metro cuadrado por segundo (m²/s) *difusividad Conversión de unidades*
- Medición: **Concentración de portadores** in 1 por metro cúbico (1/m³) *Concentración de portadores Conversión de unidades*
- **Medición: Densidad de energia** in Joule por metro cúbico (J/m<sup>3</sup>) *Densidad de energia Conversión de unidades*
- Medición: **Exitancia espectral por unidad de frecuencia** in Vatio por metro cuadrado por hercio  $(W/(m^{2*}Hz))$

*Exitancia espectral por unidad de frecuencia Conversión de unidades*

• Medición: **Densidad de electrones** in Electrones por metro cúbico (electrons/m<sup>3</sup>) *Densidad de electrones Conversión de unidades*

#### **Consulte otras listas de fórmulas**

- **Dispositivos con componentes ópticos Fórmulas**
- **Láseres Fórmulas**
- **Dispositivos fotónicos Fórmulas**

¡Siéntete libre de COMPARTIR este documento con tus amigos!

#### **PDF Disponible en**

[English](https://www.calculatoratoz.com/PDF/Nodes/12306/Photonics-devices-Formulas_en.PDF) [Spanish](https://www.calculatoratoz.com/PDF/Nodes/12306/Photonics-devices-Formulas_es.PDF) [French](https://www.calculatoratoz.com/PDF/Nodes/12306/Photonics-devices-Formulas_fr.PDF) [German](https://www.calculatoratoz.com/PDF/Nodes/12306/Photonics-devices-Formulas_de.PDF) [Russian](https://www.calculatoratoz.com/PDF/Nodes/12306/Photonics-devices-Formulas_ru.PDF) [Italian](https://www.calculatoratoz.com/PDF/Nodes/12306/Photonics-devices-Formulas_it.PDF) [Portuguese](https://www.calculatoratoz.com/PDF/Nodes/12306/Photonics-devices-Formulas_pt.PDF) [Polish](https://www.calculatoratoz.com/PDF/Nodes/12306/Photonics-devices-Formulas_pl.PDF) [Dutch](https://www.calculatoratoz.com/PDF/Nodes/12306/Photonics-devices-Formulas_nl.PDF)

*5/10/2024 | 9:39:58 AM UTC [Por favor, deje sus comentarios aquí...](https://docs.google.com/forms/d/e/1FAIpQLSf4b4wDgl-KBPJGChMJCxFlqrHvFdmw4Z8WHDP7MoWEdk8QOw/viewform?usp=pp_url&entry.1491156970=Dispositivos%20fot%C3%B3nicos%20F%C3%B3rmulas)*

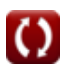